# **Część doświadczalna**

## **Uruchomienie urządzenia**

1. Sprawdzić podłączenie butli z tlenem, odkręcić główny zawór oraz odczytać wartości ciśnienia na manometrach reduktora.

- 2. Włączyć termostat. Temperatura termostatu powinna być nastawiona na 20°C.
- 3. Włączyć zasilanie kalorymetru.
- 4. Włączyć komputer (wybrać oprogramowanie CALWIN)

## **Wyznaczanie pojemności cieplnej kalorymetru**

*Pojemność cieplna kalorymetru wyznaczana jest względem substancji wzorcowej, jaką jest kwas benzoesowy. Wymagania jakościowe podane są w części opisującej odczynniki.* 

5. Przygotowanie próbek wzorca: odważyć ok. 1,0 g kwasu benzoesowego (odważka substancji wzorcowej powinna być tak dobrana, aby wzrost temperatury kalorymetru wyniósł 2-3C) i sprasować na pastylkę w prasie laboratoryjnej. Matryca prasy i stemple powinny być uprzednio starannie oczyszczone, przemyte acetonem lub alkoholem i wysuszone.

6. Na wadze analitycznej umieścić **czysty i suchy** tygiel pomiarowy bomby kalorymetrycznej, wytarować wagę, po czym w tyglu umieścić (otrzymaną w punkcie 5) pastylkę kwasu benzoesowego i ponownie zważyć zapisując wynik ważenia z dokładnością 0,0001 g (0,1 mg) jako masa wzorca, mwz.

7. Posługując się pipetą jednomiarową nalać do bomby kalorymetrycznej 10,0 cm<sup>3</sup> wody destylowanej.

8. Zawiązać nitkę bawełniana na druciku zapłonowym (Rysunek 7.). Tygiel z pastylką zamocować na elemencie podtrzymującym (Rys. 6), koniec nitki umieścić pod pastylką.

9. Głowicę bomby z tyglem delikatnie wsunąć do korpusu bomby, zakręcić nakrętkę.<sup>1</sup> Tak przygotowanej bomby nie można przechylać, powinna być zawsze w pozycji pionowej.

10. Wybrać w programie CALWIN opcję "nowy pomiar" i wprowadzić informacje o próbce (masa, nazwiska wykonujących pomiar).

11a. Zawiesić bombę na ramieniu kalorymetru wsuwając ją aż do wyczuwalnego oporu i potwierdzić przyciskiem OK na wyświetlaczu.

11b. Wybrać w programie CALWIN opcję "gotowy na pomiar", następnie "start".

12. Napełnianie tlenem, stabilizacja kalorymetru oraz pomiar prowadzone są automatycznie. Po zakończeniu bomba zostaje automatycznie wysunięta, należy ją zdjąć i przeprowadzić dekompresję przy użyciu specjalnego uchwytu odpowietrzającego.

13. Otworzyć bombę i sprawdzić, czy nastąpiło całkowite spalenie próbki. Jeśli po otwarciu bomby stwierdzono obecność substancji niespalonych, pomiar należy unieważnić.

14. Ciecz z wnętrza bomby przenieść do kolbki stożkowej, obficie spłukując wodą destylowaną powierzchnie metalowe komory oraz tygiel.

15. Bombę, jej pokrywę oraz tygiel umyć wodą destylowaną i wytrzeć do sucha lub wysuszyć strumieniem powietrza.

16. Roztwór w kolbce ogrzać do wrzenia i gotować przez 5 minut, po czym ochłodzić, dodać 10,00 cm<sup>3</sup> 0.1 M NaOH (miano nastawione na 0.1000 M HCl). Dodać fenoloftaleinę i odmiareczkować nadmiar NaOH roztworem 0.1000 M HCl.

## **Obliczyć stałą kalorymetru,korzystając z odpowiednich wzorów**

1

17. Wyznaczyć przyrost temperatury *∆Tkal* (wg wzorów X12) z uwzględnieniem poprawki zdefiniowanej wzorem X13. (patrz przykładowe obliczenie *∆Tkal*: w rozdziale pt. *Przykłady obliczeń)*

 $^{1}$  Nie trzeba usuwać powietrza przed napełnianiem bomby tlenem. Wyniki pomiaru są korygowane (pod względem ilości azotu) na podstawie analizy ilości wytworzonego kwasu azotowego.

18. Obliczyć pojemność cieplną kalorymetru na podstawie wzoru X15, uwzględniając masę próbki, poprawkę na ciepło spalania nitki bawełnianej oraz poprawkę na ciepło spalania azotu. (patrz przykładowe obliczenie *K* w rozdziale pt. *Przykłady obliczeń)*

18. Czynności z punktów 5-17 powtórzyć trzykrotnie za każdym razem obliczając stałą K. Za wynik ostateczny przyjąć średnią arytmetyczną.

## **Oznaczanie ciepła spalania biopaliwa (estrów FAME)**

19. Na wadze analitycznej umieścić **czysty i suchy** tygiel pomiarowy bomby kalorymetrycznej, wytarować wagę, po czym w tyglu umieścić ok. 0.5-0.8 cm<sup>3</sup> biopaliwa (estrów metylowych kwasów tłuszczowych) i ponownie zważyć zapisując wynik ważenia z dokładnością 0,0001 g (0,1 mg) jako masa próbki, m<sub>or</sub>.

20. Przeprowadzić pomiar zgodnie z opisem zawartym w punktach 7-16, każdorazowo wykonując obliczenia *∆Tkal* opisane w punkcie 17.

21. Ciepło spalania paliwa *Q*paliwa należy obliczyć ze zmodyfikowanego wzoru X14 uwzględniającego masę próbki oraz poprawkę na spalanie azotu:

$$
Q_{\text{paliwa}} = \frac{K \times \Delta T_{\text{kal}} - c_{\text{b}} - c_{\text{N}}}{m_{\text{pr}}} \quad \text{[cal/g]} \tag{x16}
$$

gdzie: K- stała kalorymetru, *∆Tkal* - różnica temperatur wyznaczona w punkcie 20, *m*pr- masa spalanej próbki biopaliwa,  $c<sub>b</sub>$ -poprawka na ciepło spalania nitki bawełnianej,  $c<sub>N</sub>$ -poprawka na spalanie azotu (uwzględniająca azot z próbki oraz azot z powietrza).

22. Czynności z punktów 19-21 powtórzyć dwukrotnie za każdym razem obliczając *Q*paliwa. Za wynik ostateczny przyjąć średnią arytmetyczną.

23. Obliczenie błędu pomiaru.

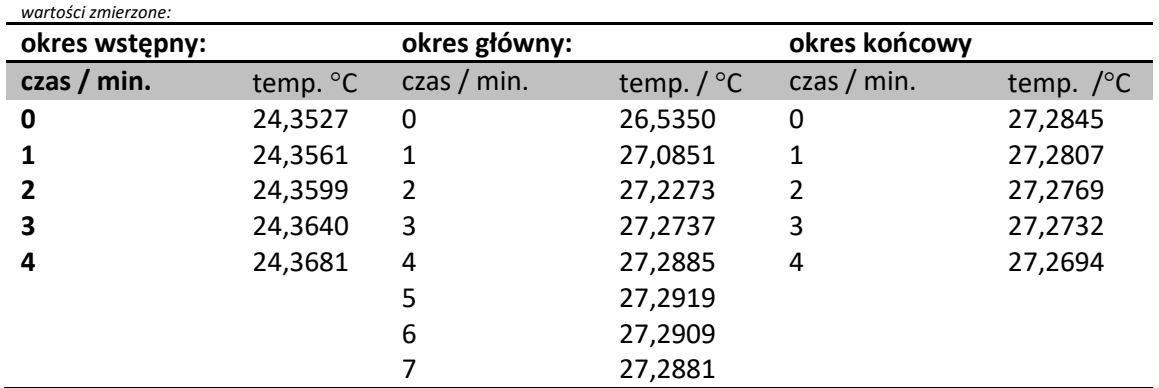

## Przykłady obliczeń **Przykład 1 - Obliczenie** *∆Tkal*

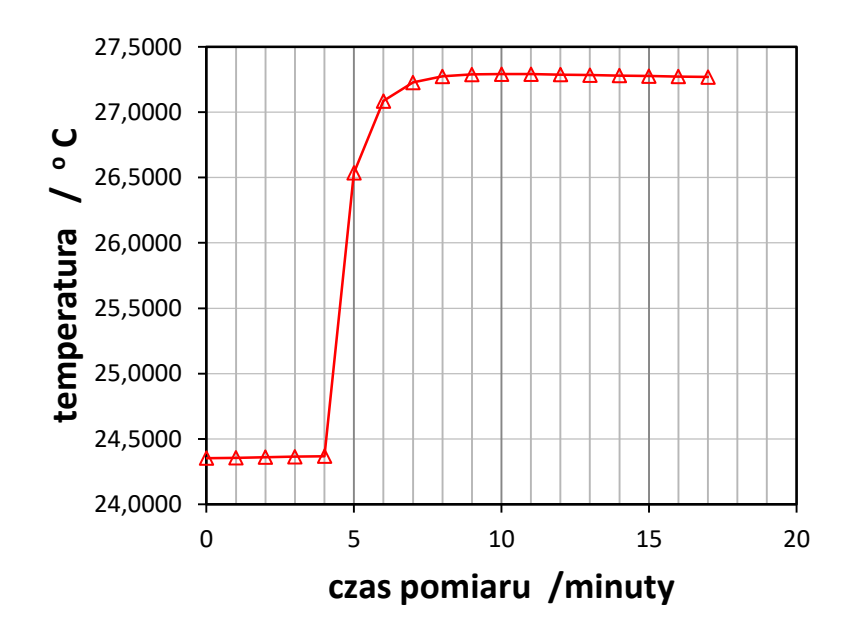

Przyrost temperatury *∆Tkal* obliczony jest ze wzorów X12 *oraz X13. T<sub>n</sub>* = 27,2881°C,  $T_o = 24,3681^{\circ}$ C, *n<sup>t</sup>* = 1 odczyt /minutę, *∆p* = (24,3681°C-24,3527°C) / 4 min = 0,0154°C/min *∆k* = (27,2694°C-27,2845°C) / 4 min = 0,0151°C/min r= 8 *c* = *n*<sub>t</sub> [(Δ*p* + Δ*k*) + *r* Δ*k*]= 1/min × [0,0154°C/min +0,0151°C/min+8 × 0,0151°C/min] = 0.1513°C a zatem *∆T<sub>kal</sub>* = 27,2881°C -24,3681°C + 0,1513°C = 3,0713°C

błąd tak wyznaczonej wartości to suma błędów poszczególnych składowych